## Karte für geflügelte Worte

## **Anleitung № 2229**

Schwierigkeitsgrad: Einsteiger

Arbeitszeit: 30 Minuten

Sagen Sie mit dieser**tollen Karte**, was Sie einem lieben Menschen mitteilen wollen oder nutzen Sie sie als schöne **Einladungskarte**. Mit dieser **Schmetterlingskarte** haben Sie immer das richtige Motiv zur Hand. Sie ist einfach nachgebastelt und begeistert mit den pastelligen Farbtönen und den Schmetterlingen mit **3D-Effekt**.

So gestalten Sie die pastellige Karte:

- 1. Starten Sie am besten mit dem**Stempeln**. Platzieren Sie den**Silikonstempel** auf dem **Stempelwerkzeug**. Die Doppelkarte mit den Magneten im Stempelwerkzeug fixieren. So kann nichts verrutschen. Mit dem Stempelkissen über den Silikonstempel tupfen. Das Stempelwerkzeug zuklappen und mit den Händen etwas drücken.
- 2. Für die **Schmetterlinge** betupfen Sie zunächst weißes Papier mit Ihren gewünschten**Stempelfarben**. Aus dem nun farbigen Papier Schmetterlinge in verschiedenen Größen ausstanzen.
- 3. Die ausgestanzten Schmetterlinge mit etwas **Bastelkleber** oder/und **3D Klebepads** auf die Karte kleben und die Flügel dabei ein wenig nach oben knicken. So entsteht ein toller 3D Effekt.
- 4. Der **Umschlag** kann ebenso verziert werden.
- 5. Nun können Sie die Karte mit einem schönen Spruch Ihrer Wahl und Anlass verzieren.
- 6. Abschließend den Silikonstempel mit Stempelreiniger gut säubern.

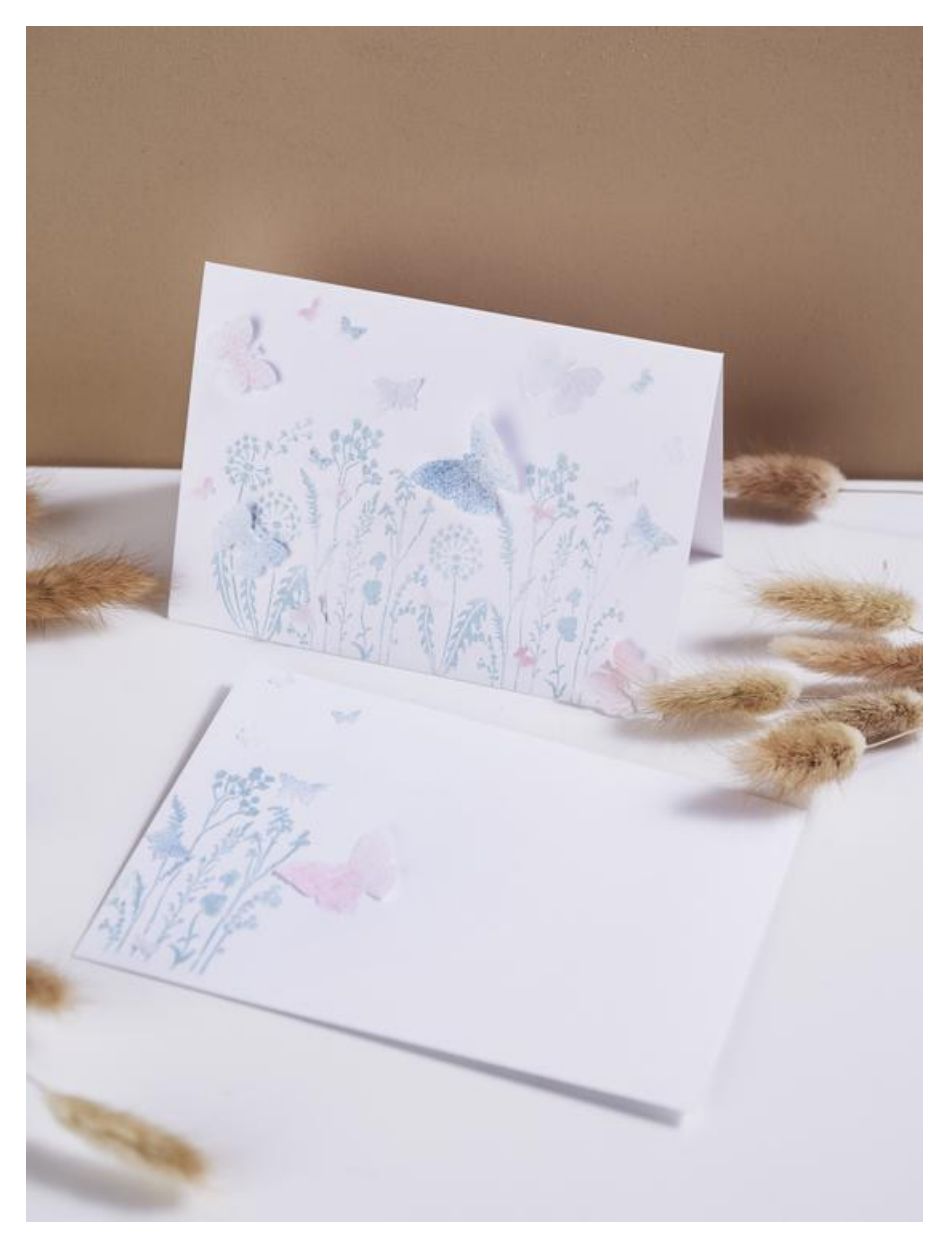

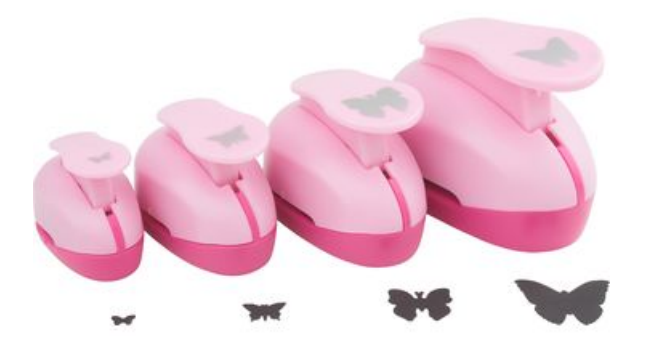

## VBS Motivlocher ["Schmetterling",](https://www.vbs-hobby.com/vbs-motivlocher-schmetterling-4er-set-a297779/) 4er-Set

**19,99 €** [Artikeldetails](https://www.vbs-hobby.com/vbs-motivlocher-schmetterling-4er-set-a297779/) Anzahl:

 $\overline{1}$ In den Warenkorb

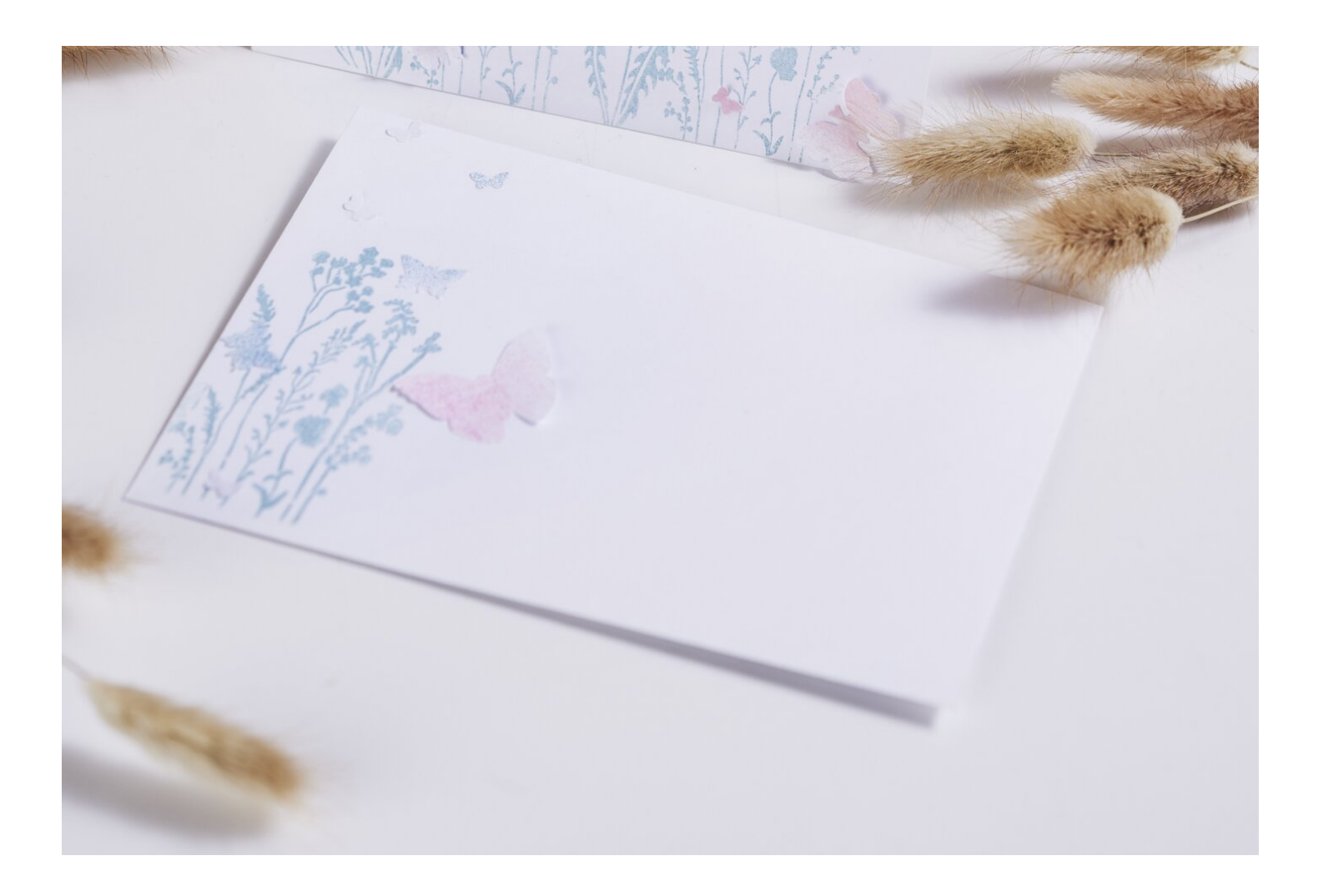